# CableLabs® **SIEPON Security Initialization Proposal v1.4 – 2023-08-10**

**CableLabs** Craig Pratt | Lead Software Architect c.pratt@cablelabs.com

### SIEPON Security Initialization

- **Strategy: Address authentication and initial key establishment separately**
	- Define initial encryption key establishment first, since it's critical for initialization of the key distribution protocol.
	- Define authentication second determining forms of authentication and which parties can be authenticated
	- The establishment of the initial ONU encryption key will only be initiated by the OLT if/when it successfully authenticates the ONU
		- i.e. In ONU initialization, authentication should come first, followed by initial key establishment, followed by encrypted data exchange. We're completing the logic in the reverse order.

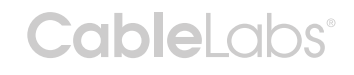

## SIEPON Initial Key Establishment

- Approach: Ephemeral Diffie-Hellman (EDH) key exchange
	- Each party generates a random private key (dA) to determine a point in the same generator function *G*
	- The domain *G* is special. Knowing a point in the domain can't (practically) tell you how the party providing the point got there (and the key itself)
	- Parties exchange public key points  $(Q_A \text{ and } Q_B)$  and, combined with their respective private key, each ends up at the same point (*Share*)
	- Any party observing the exchanged points can't determine the final point

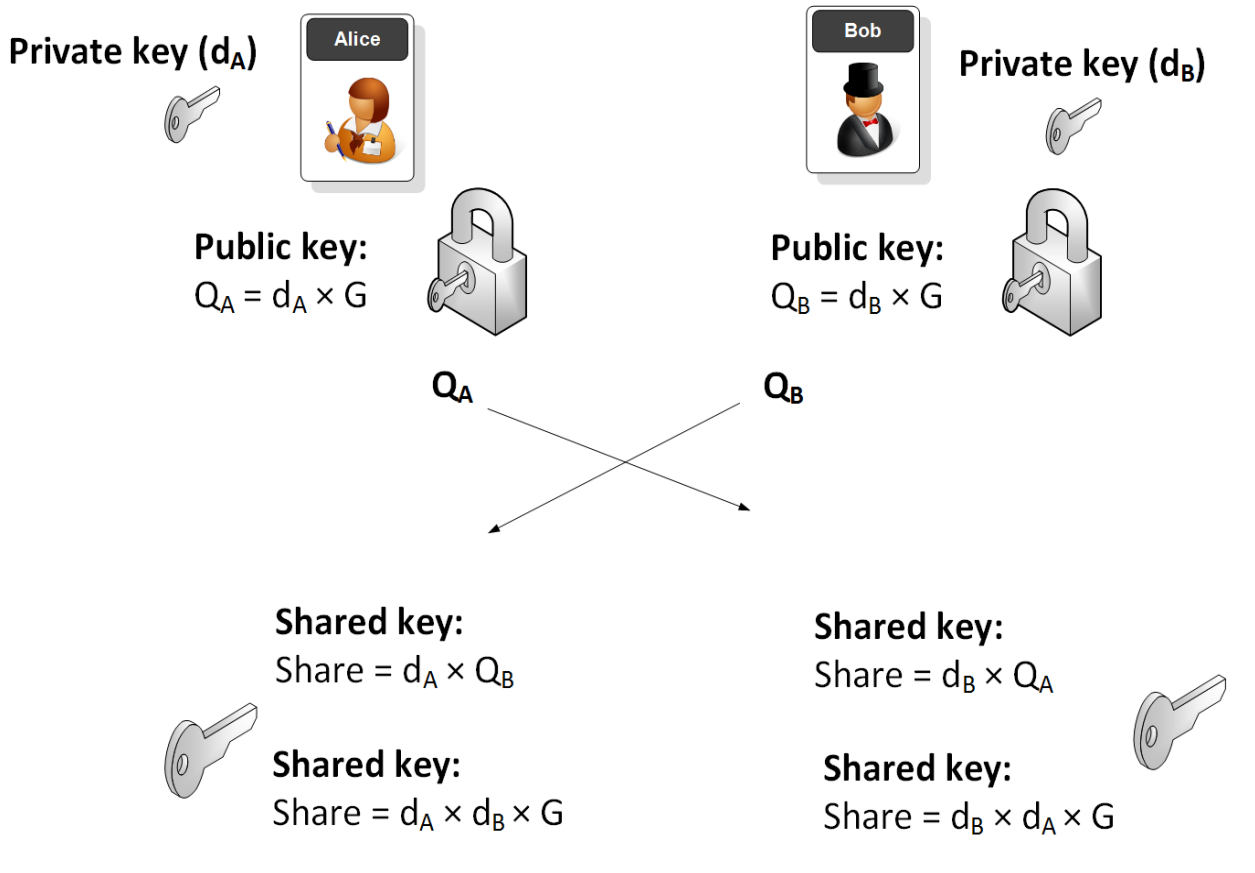

From https://asecuritysite.com/encryption/

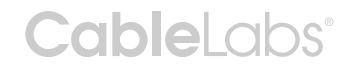

#### SIEPON Initial Key Establishment

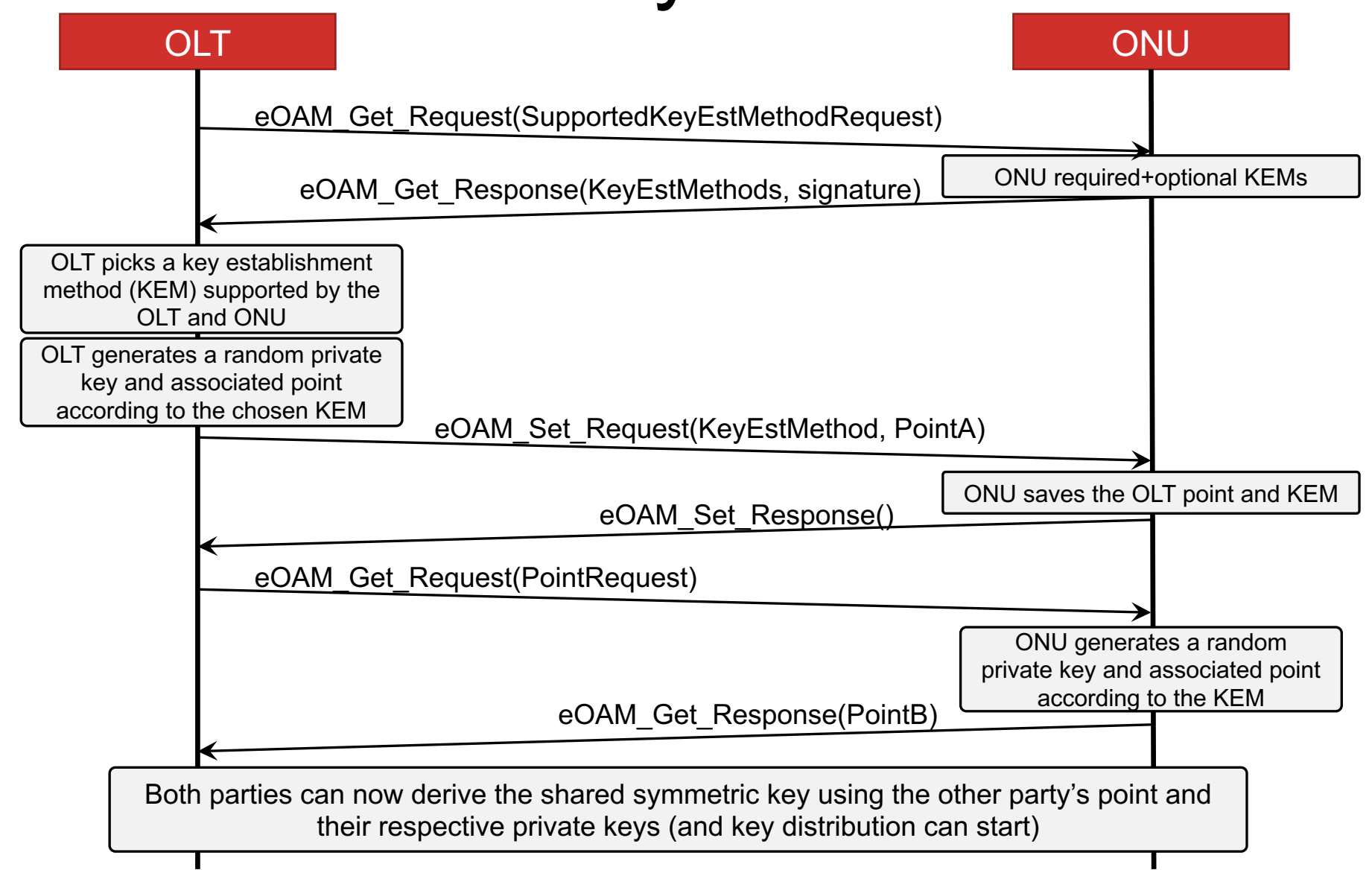

#### Cable cbs<sup>®</sup>

### SIEPON Initial Key Establishment

- Benefits of EDH initial key establishment:
	- Doesn't require a shared secret or pre-existing trust relationship
	- Observer of OLT-to-ONU and/or ONU-to-OLT traffic cannot derive the initial session key
	- Authentication can be performed independently from initial key establishment
	- Provides Perfect Forward Secrecy (PFS)
		- Decoding a key in the future doesn't provide access to data recorded in the past
	- Method is widely used and supported
		- Most TLS 1.2 (e.g. HTTPS) sessions utilize ECDH key establishment (elliptic curve Diffie-Hellman) – and all TLS 1.3 connections use ECDH
		- Supported by common crypto libraries
	- Does not require hardware support
		- Since this will only be performed at ONU initialization
		- And ECDH is both time- and space-efficient well suited for embedded application

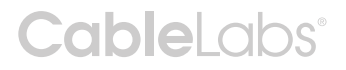

#### Details...

- Which EDH domains(s) to support?
	- TLS defines ~25 named elliptic curves and ways to support arbitrary unnamed curves
- What format to use for point exchange?
	- TLS defines 3 formats
- Which domains to require?
	- Want to pick one that's widely supported an ECC curve
- Recommend:
	- 1. Allow for the expression of a few high-security ECC curves (subset of RFC3748)
	- 2. A single encoding for the point exchange (uncompressed)
	- 3. Pick a couple high-security widely-supported elliptic curves as required by the ONU (e.g. prime256v1, secp256k1)

*Point here is to keep things simple while ensuring enough flexibility to enable migration to different EDH methods in the future if/when necessary (without defining new PDUs/TLVs and semantics)*

**CableLabs®** 

#### •Backup material

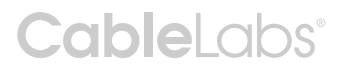

## SIEPON Initial Key Establishment

#### • DHE semantics in SIEPON.4 PDUs:

- 1. OLT issues Get\_Request on ONU to with TLV to retrieve list of EDH key establishment methods supported by the ONU
	- One or more methods will be mandatory for the ONU (e.g. "ecc\_prime256v1")
	- Message will be signed by the ONU
- 2. OLT picks a EDH key establishment method (e.g. "ecc\_prime256v1") and randomly generates its public/private key components (e.g. a point on the ecc\_prime256v1 elliptic curve)
- 3. OLT issues a Set Request on ONU with TLV providing its EDH public key parameters
	- ONU stores the OLT's public key parameters
	- Message will be signed by the OLT
- 4. OLT issues a Get Request on ONU to retrieve the ONUs EDH public key parameters
	- ONU randomly generates its public/private key components
	- ONU returns its EDH public key parameters
- 5. ONU and OLT mutually derive the same shared ephemeral session key which will be used as the initial key for the encryption entity associated with the ONU
- 6. Key updating/activation is performed as described in section 11.5